# **РАБОЧАЯ ПРОГРАММА УЧЕБНОЙ ДИСЦИПЛИНЫ**

## **ОП.12«Информационные технологии в профессиональной деятельности»**

Рабочая программа учебной дисциплины **ОП.12 Информационные технологии в профессиональной деятельности** разработана на основе Федерального государственного образовательного стандарта по специальности среднего профессионального образования и примерной основной профессиональной образовательной программы СПО по специальности **25.02.08 Эксплуатация беспилотных авиационных систем**

**Организация-разработчик:** ТОГАПОУ «Колледж техники и технологии наземного транспорта им. М.С.Солнцева»

#### **Разработчик:**

Толстых Н.Б., преподаватель ТОГАПОУ «Колледж техники и технологии наземного транспорта им. М.С.Солнцева»

Рассмотрено на заседании ПЦК общепрофессиональных дисциплин Протокол №\_\_\_\_\_\_\_ От « $\_\_\_\_$   $\_\_\_\_$ 2021 г. Председатель ПЦК Т.М. Селянская

## **СОДЕРЖАНИЕ**

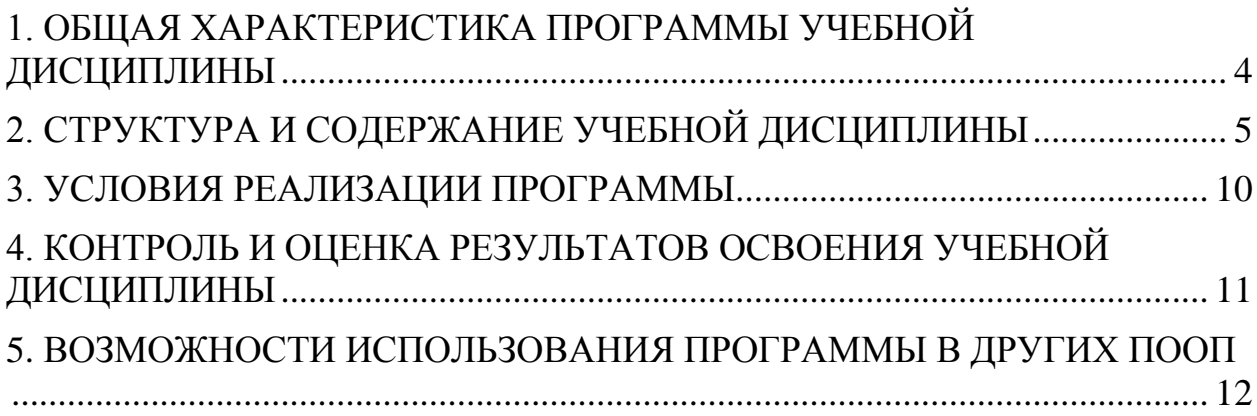

## <span id="page-3-0"></span>**1. ОБЩАЯ ХАРАКТЕРИСТИКА ПРОГРАММЫ УЧЕБНОЙ ДИСЦИПЛИНЫ**

1.1. Область применения примерной программы

Программа учебной дисциплины является частью основной образовательной программы в соответствии с ФГОС СП Опо специальности 25.02.08 Эксплуатация беспилотных авиационных систем.

1.2. Место дисциплины в структуре основной профессиональной образовательной программы:дисциплина входит в общепрофессиональные дисциплины профессионального учебного цикла.

1.3. Цель и планируемые результаты освоения дисциплины:

#### **В результате освоения дисциплины обучающийся должен уметь:**

 Оформлять в программе Компас 3D проектно-конструкторскую, технологическую и другую техническую документацию в соответствии с действующей нормативной базой;

 Строить чертежи деталей, планировочных и конструкторских решений, трѐхмерные модели деталей;

– Решать графические задачи;

Работать в различных операционных системах включая Linux;

Работать в программах, связанных с профессиональной деятельностью;

 Строить чертежи деталей, планировочных и конструкторских решений, трѐхмерные модели деталей.

#### **В результате освоения дисциплины обучающийся должен знать:**

 Правила построения чертежей деталей, планировочных и конструкторских решений, трѐхмерных моделей деталей в программе Компас 3D;

Способы графического представления пространственных образов;

 Возможности пакетов прикладных программ компьютерной графики в профессиональной деятельности;

- Основные положений конструкторской, технологической и другой нормативной документации применительно к программам компьютерной графики в профессиональной деятельности;

Основы трѐхмерной графики;

Основы программирования с применением скриптовых языков;

Программы, связанные с работой в профессиональной деятельности.

#### **В результате освоения дисциплины обучающийся осваивает элементы компетенций:**

ОК 2. Осуществлять поиск, анализ и интерпретацию информации, необходимой для выполнения задач профессиональной деятельности.

ОК 4. Работать в коллективе и команде, эффективно взаимодействовать с коллегами, руководством, клиентами.

ОК 9. Использовать информационные технологии в профессиональной деятельности.

ОК 10. Пользоваться профессиональной документацией на государственном и иностранном языке.

ПК 1.4. Осуществлять обработку данных, полученных при использовании дистанционно пилотируемых воздушных судов самолетного типа.

ПК 2.4. Осуществлять обработку данных, полученных при использовании дистанционно пилотируемых воздушных судов вертолетного типа.

ПК 3.3. Осуществлять техническую эксплуатацию бортовых систем регистрации полетных данных, сбора и передачи информации, включая системы фото- и видеосъемки, а также иные системы мониторинга земной поверхности и воздушного пространства.

ПК 3.4. Осуществлять наладку, настройку, регулировку и опытную проверку оборудования и систем в лабораторных условиях и на беспилотных летательных аппаратах.

ПК 3.5. Осуществлять ведение эксплуатационно-технической документации.

## <span id="page-4-0"></span>**2. СТРУКТУРА И СОДЕРЖАНИЕ УЧЕБНОЙ ДИСЦИПЛИНЫ**

2.1. Объем учебной дисциплины и виды учебной работы

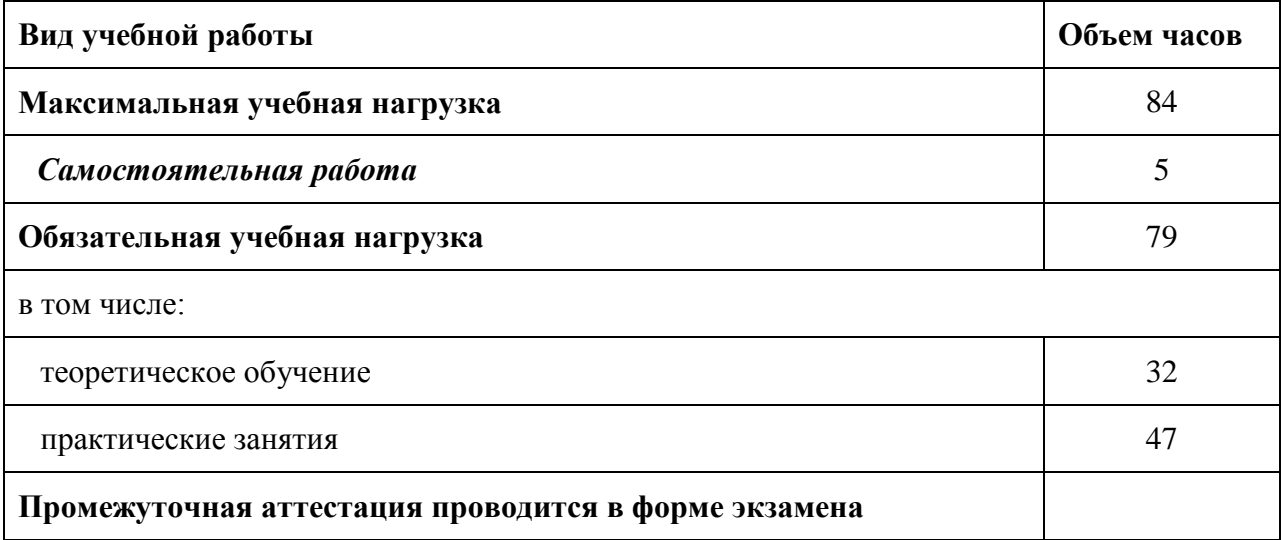

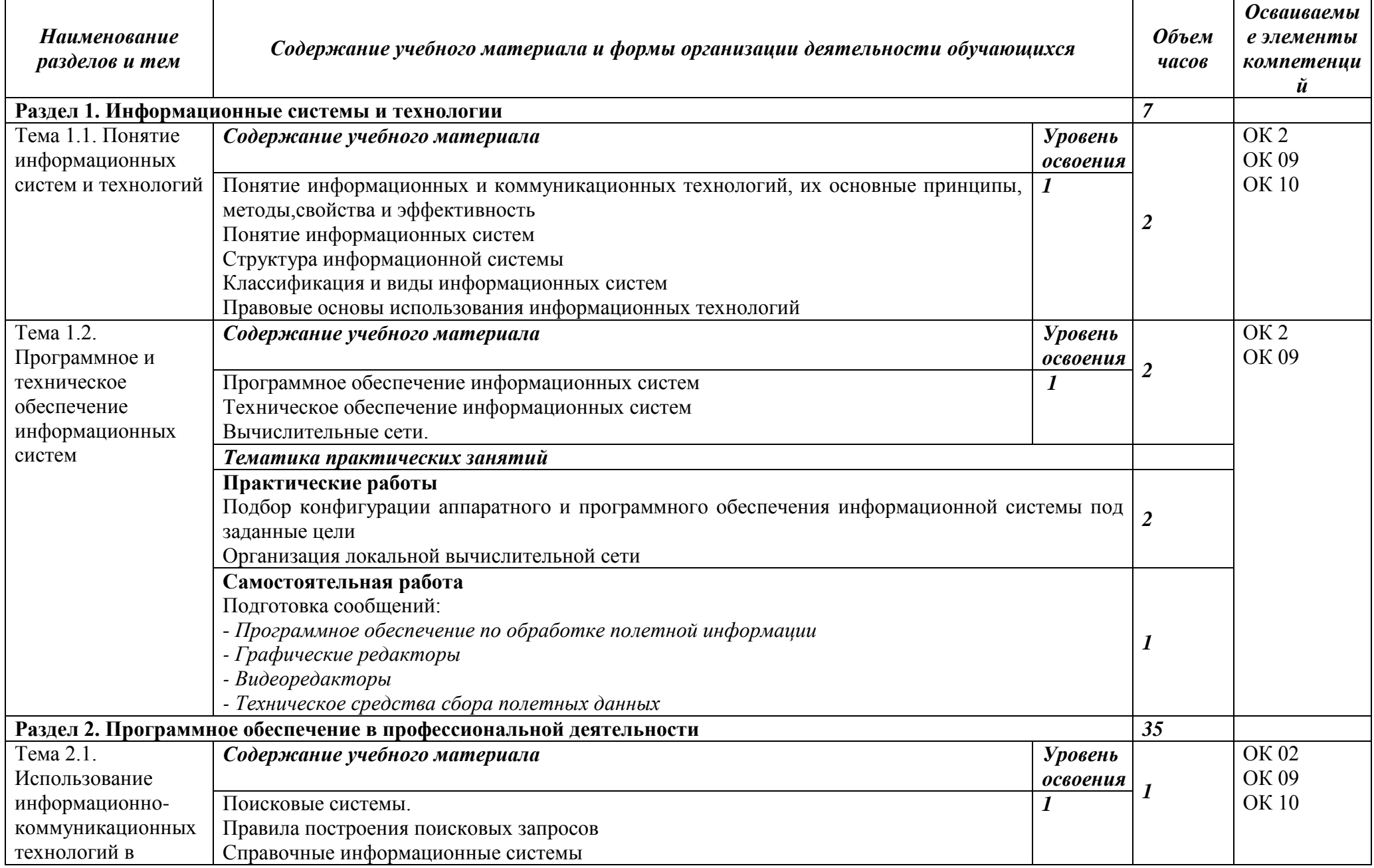

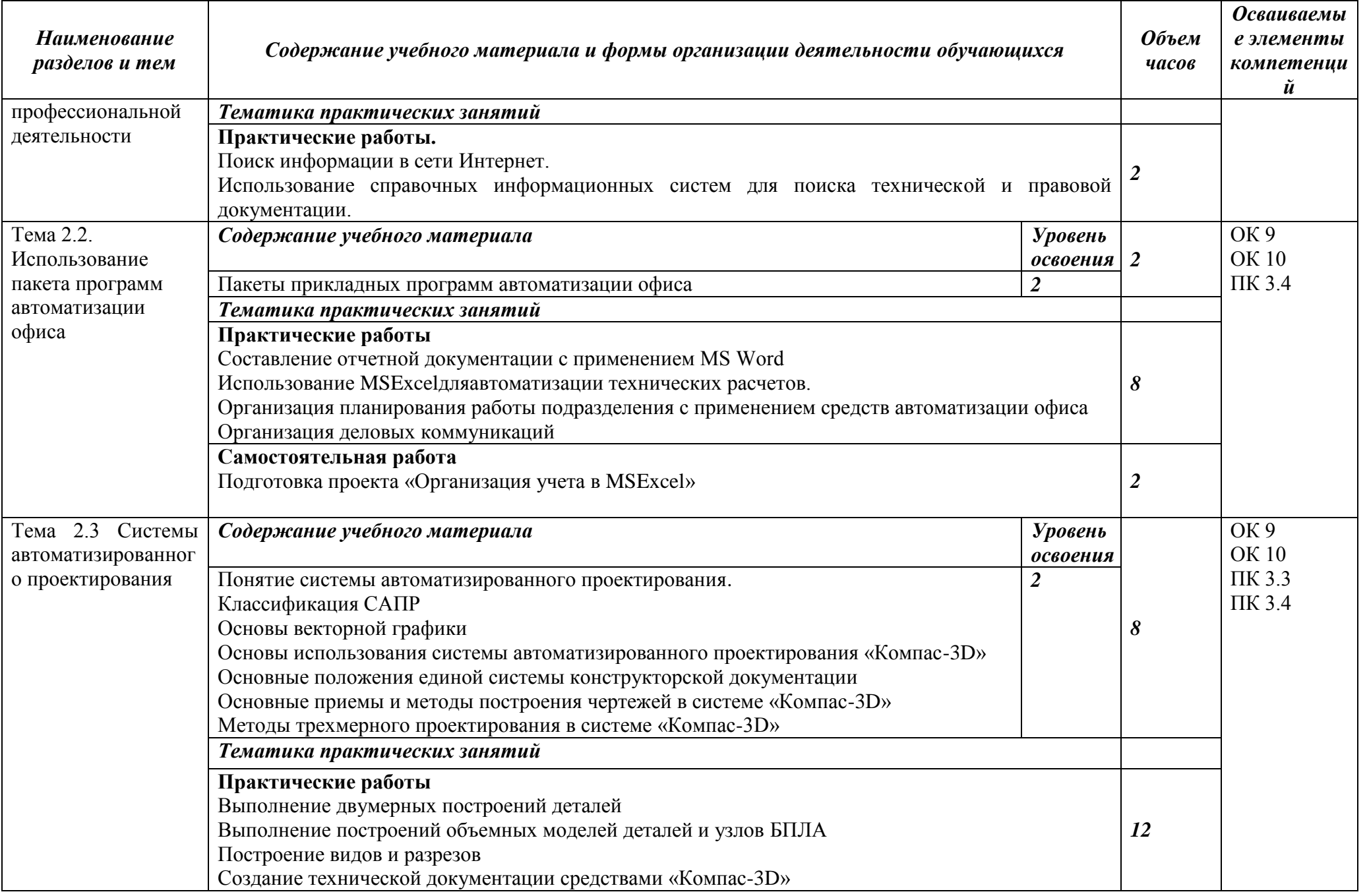

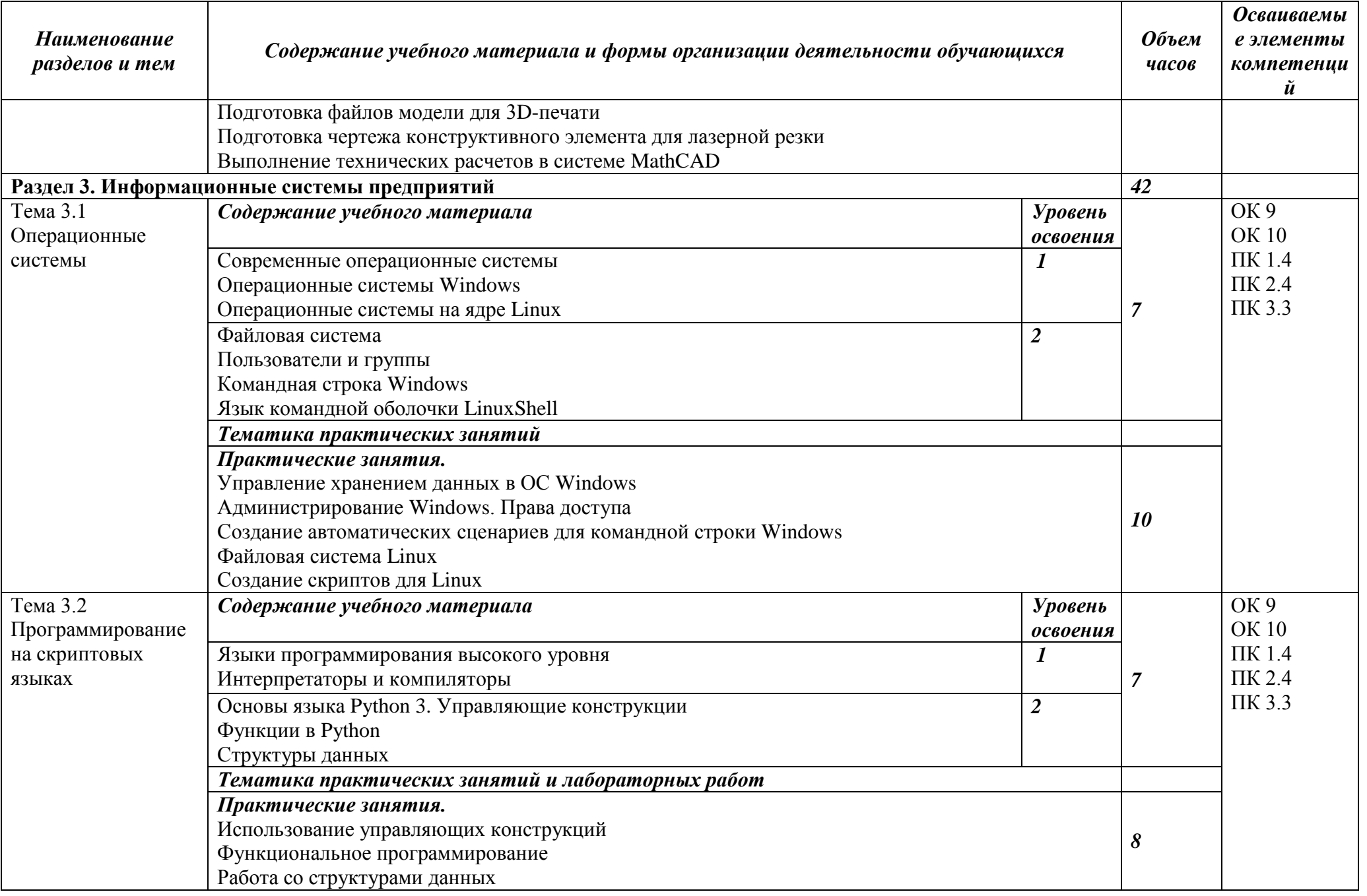

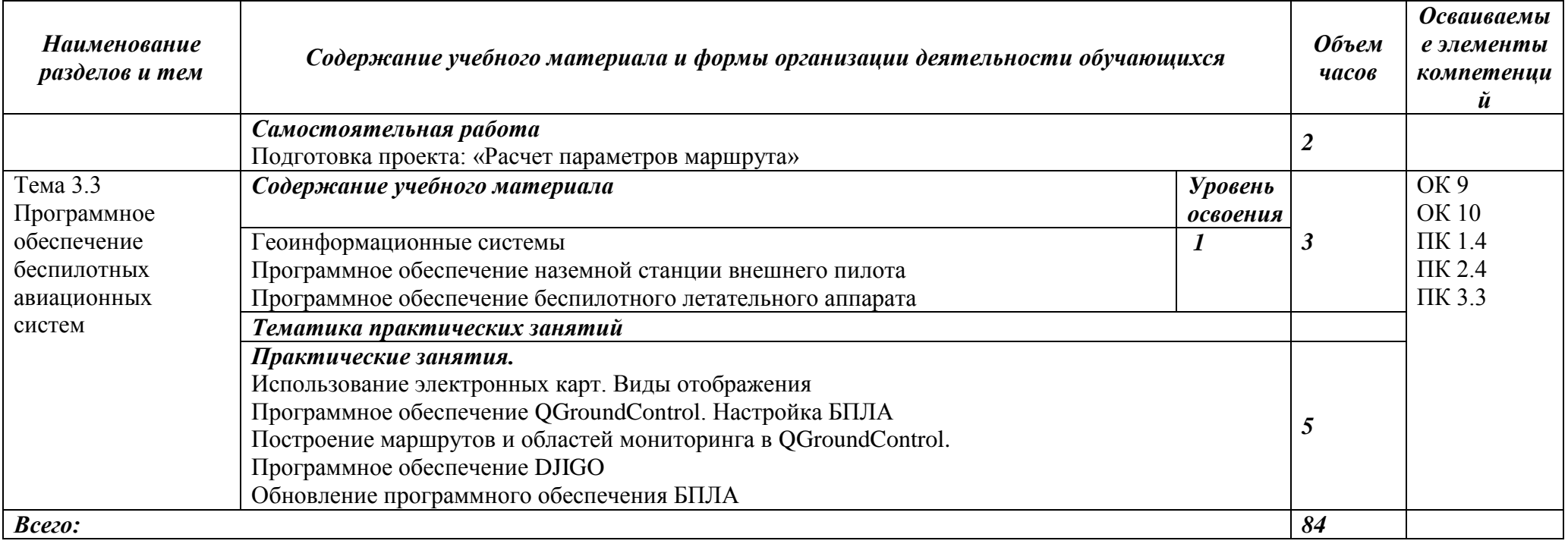

### **3. УСЛОВИЯ РЕАЛИЗАЦИИ ПРОГРАММЫ**

#### 3.1. Материально-техническое обеспечение

<span id="page-9-0"></span>Реализация программы предполагает наличие учебного кабинета«Информационные технологии в профессиональной деятельности». Оборудование учебного кабинета и рабочих мест кабинета:

- посадочные места по количеству обучающихся;

- рабочее место преподавателя;

- рабочие места обучающихся.

Технические средства обучения:

- компьютер с лицензионным программным обеспечением и мультимедиапроектор

#### 3.2. Информационное обеспечение обучения

Для реализации программы библиотечный фонд образовательной организации должен иметь печатные и/или электронные образовательные и информационные ресурсы, рекомендуемых для использования в образовательном процессе

3.2.1. Печатные издания

1. Михеева Е.В. Информационные технологии в профессиональной деятельности: учебное пособие/ Е.В. Михеева. - М.: Издательский центр «Академия», 2020. – 416 с.

2. Михеева Е.В. Практикум по информационным технологиям в профессиональной деятельности: учебное пособие/ Е.В. Михеева. - Учеб. пособие - М.: Издательский центр «Академия», 2020. – 256 с.

3. Горев А.Э. Информационные технологии в профессиональной деятельности (автомобильный транспорт. Учебник для СПО. –М.: Юрайт, 2020. – 271 с.

4. Гайдук, А.Р. Теория автоматического управления в примерах и задачах с решениями в MATLAB: Учебное пособие [Текст]/А.Р.Гайдук, В.Е.Беляев и др. –4-е изд. стереот. СПб.:Лань,2017.-464с. –ISBN978-5-8114-1255-6

5. Биард, У. Малые беспилотные летательные аппараты: теория и практика : пер. с англ.[Текст] / У. Биард, У. МакЛэйн. – М.: Техносфера, 2015. – 311 с. – ISBN 978-5-94836- 393-6

6. Красильщиков, М.Н. Современные информационные технологии в задачах навигации и наведения беспилотных маневренных летательных аппаратов[Текст] / Под ред М.Н. Красильщикова, Г.Г.Себрякова. –М.:Физматлит,2009.-–556 с. – ISBN: 978-5- 9221-1168-3.

3.2.2. Электронные издания (электронные ресурсы)

1. Электронный учебник по «Компас», встроенный в программу.

2. Единая коллекция цифровых образовательных ресурсов http://schoolcollection.edu.ru;

3. Федеральный центр информационно-образовательных ресурсов http://fcior.edu.ru;

4. Официальный сайт фирмы «Аскон», предоставляющий свободно распространяемое программное обеспечение для образовательных целей www.ascon.ru;

5. Самоучитель AUTOCAD http://autocad-specialist.ru/

6. Официальный сайт фирмы «Корс-Софт», предоставляющий свободно распространяемое программное обеспечение для образовательных целей [www.kors](http://www.kors-soft.ru/)[soft.ru.](http://www.kors-soft.ru/)

3.2.3.Дополнительные источники

1. Феофанов, А.Н. Основы машиностроительного черчения/ А.Н. Феофанов. – М.: Издательский центр «Академия», 2012. – 80 с.

2. Беспилотная авиация: терминология, классификация, современное состояние[Текст]/Под ред. В.С.Фетисова. - Уфа:Фотон,2014. – 217 с.: ил. — ISBN 978-5- 9903144-3-6.

<span id="page-10-0"></span>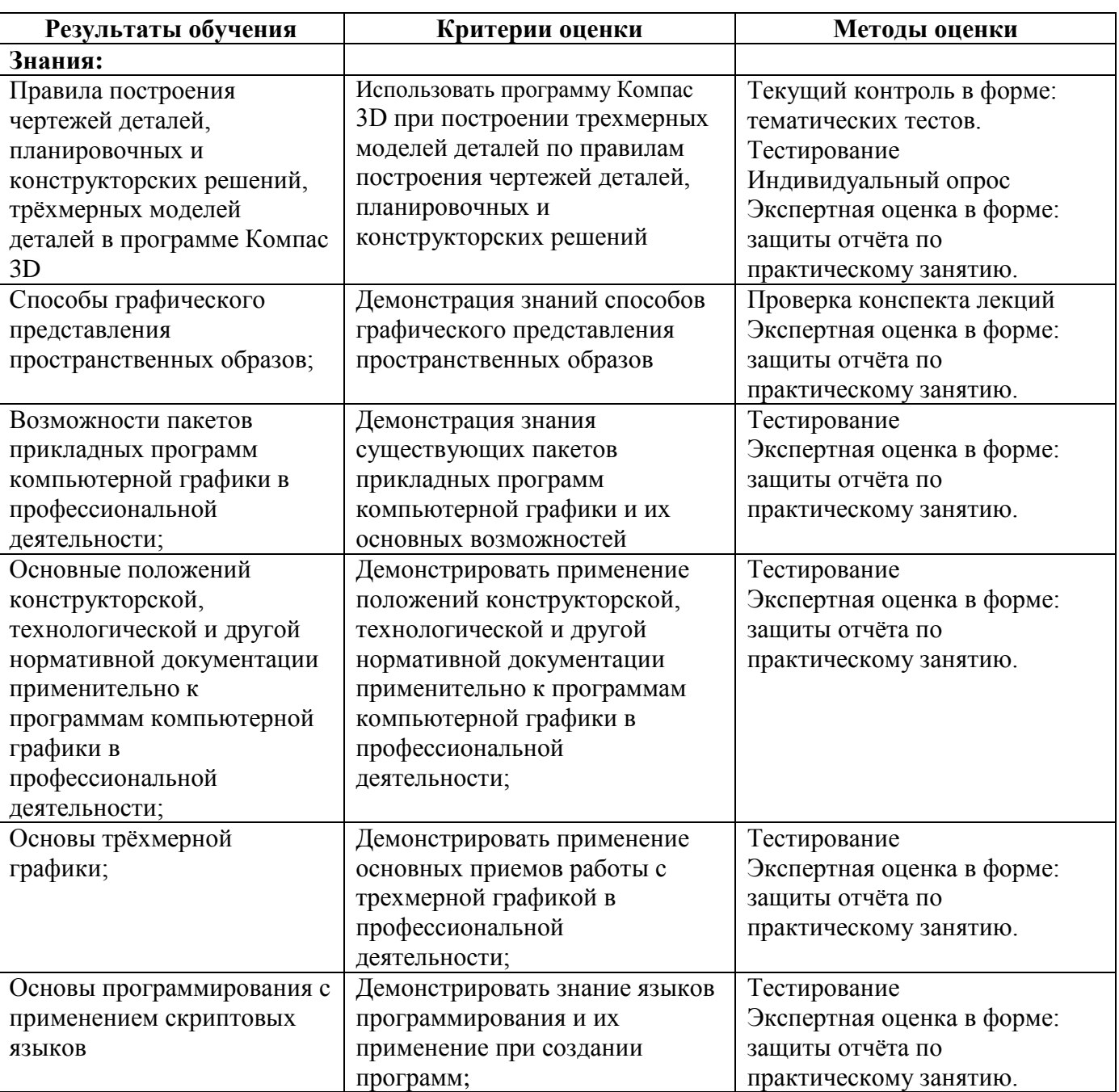

## **4. КОНТРОЛЬ И ОЦЕНКА РЕЗУЛЬТАТОВ ОСВОЕНИЯ УЧЕБНОЙ ДИСЦИПЛИНЫ**

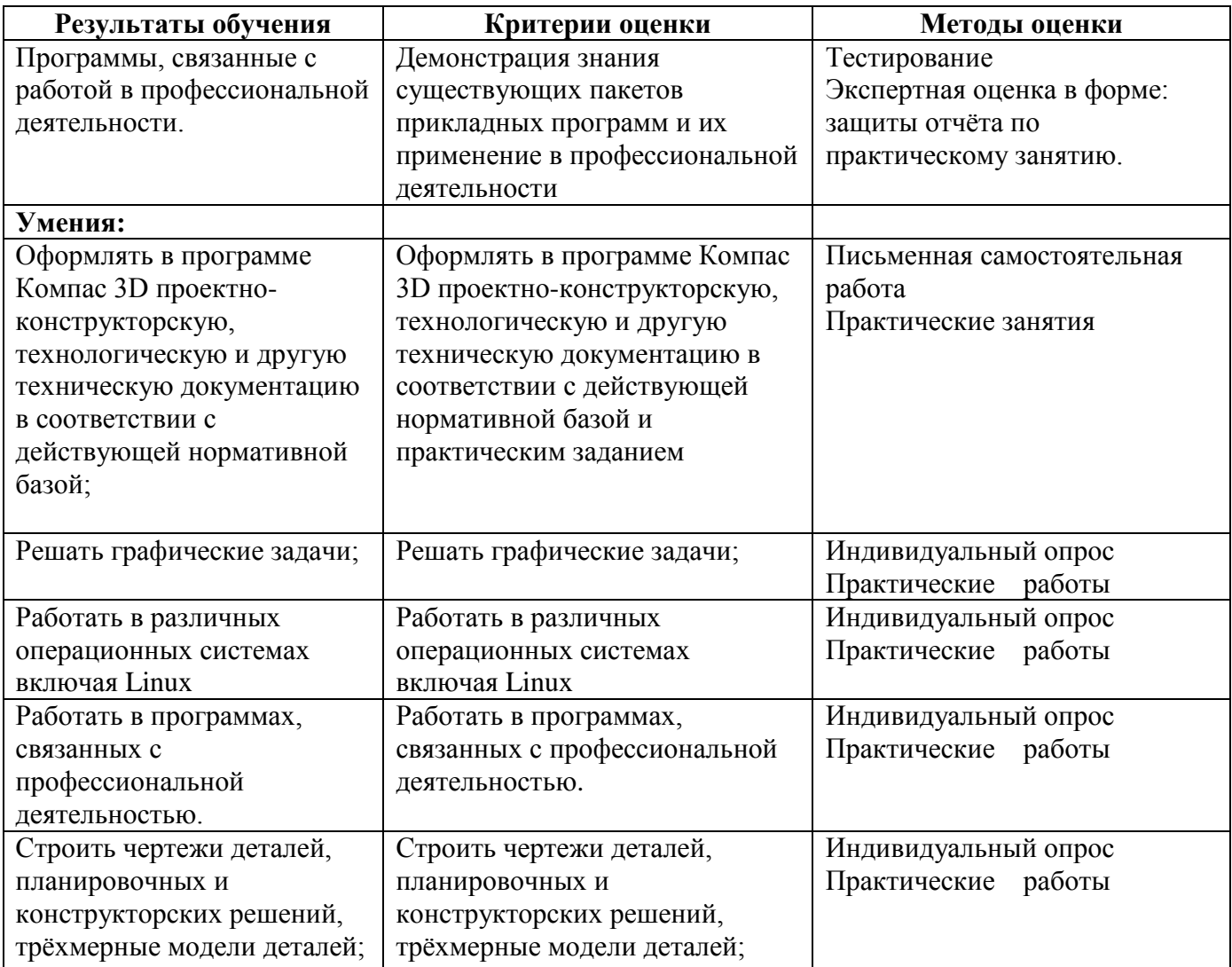

## **5. ВОЗМОЖНОСТИ ИСПОЛЬЗОВАНИЯ ПРОГРАММЫ В ДРУГИХ ПООП**

<span id="page-11-0"></span>Рабочая программа учебной дисциплины может быть использованатакже по специальностям, входящих в состав укрупненной группы специальностей СПО 25.00.00 Аэронавигация и эксплуатация авиационной и ракетно-космической техники:

25.02.06 «Производство и обслуживание авиационной техники.